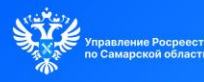

Самарский Росреестр информирует: что нужно знать о машиночитаемой доверенности

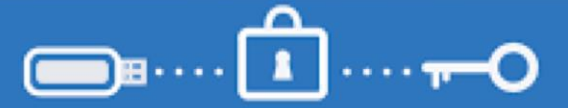

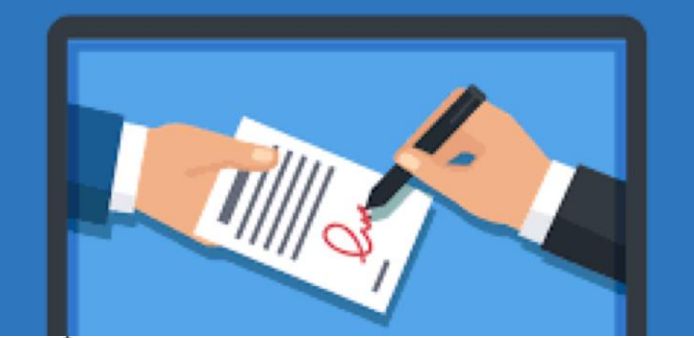

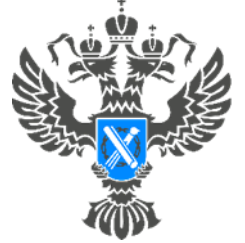

## Росреестр

Управление Федеральной службы государственной регистрации, кадастра и картографии по Самарской области

> **Пресс-релиз 02.10.2023**

## **Самарский Росреестр информирует: что нужно знать о машиночитаемой доверенности**

 В соответствии с актуальными нормами Федерального закона №63‑ ФЗ «Об электронной подписи» с 1 сентября 2023 года сотрудники юридических лиц, действующие по доверенности, при подписании электронных документов от имени организаций должны будут использовать электронную подпись физического лица (с ИНН физлица) и специально оформленную **машиночитаемую доверенность (МЧД)**, которая подписывается электронной подписью руководителя юрлица и удостоверяется нотариально.

Также отметим, что для целей осуществления государственного кадастрового учета и (или) государственной регистрации прав от имени юридического лица доверенность, выданная в форме электронного документа, должна быть нотариально удостоверена и, соответственно, содержать усиленную квалифицированную электронную подпись (УКЭП) нотариуса.

Машиночитаемая доверенность введена Федеральным законом № 476- ФЗ. МЧД – это доверенность в электронной форме, в формате XML. Подготовка нотариальной МЧД будет осуществляться нотариусом.

 По своему функционалу и юридической значимости МЧД не отличается от бумажной, за исключением того, что МЧД используется для работы с электронными документами.

 Машиночитаемая доверенность содержит: название, номер и срок действия доверенности, сведения о доверителе, сведения о поверенном; полномочия, которые может выполнять поверенный. Электронная доверенность, как и бумажная, может действовать в течение срока, на который ее выдали. Если в доверенности не указан срок, она действует в течение одного года со дня выдачи.

Машиночитаемая доверенность заполняется по утвержденному формату, что позволяет информационной системе проверять данные из нее автоматически. МЧД должны формироваться в соответствии с форматом версии 003, размещенном на Едином портале государственных и муниципальных [\(https://partners.gosuslugi.ru/catalog/attorney\)](https://partners.gosuslugi.ru/catalog/attorney). Приказом Минцифры России от 18.08.2021 N 856 утвержден актуальный классификатор полномочий, размещенный на сайте «Единой системы нормативной справочной информации» [\(https://esnsi.gosuslugi.ru/classifiers/6714/data?pg=1&p=1\)](https://esnsi.gosuslugi.ru/classifiers/6714/data?pg=1&p=1). На первом этапе допускается применение текстового описания полномочий в МЧД, если таковые отсутствуют в классификаторе.

 МЧД, включенная в пакет документов, представляемых в орган регистрации прав, может быть направлена в Росреестр через сервис «Личный кабинет» официального сайта Росреестра, п также посредством любого существующего канала подачи документов в электронной форме.

Выстроенный кредитной организацией бизнес-процесс подачи заявлений по услугам Росреестра меняется исключительно в части замены прилагаемой сейчас доверенности с формата пара pdf/sig на МЧД в формате пара xml/sig.

Процесс применения МЧД физическими лицами при взаимодействии с Росреестром практически не отличается. МЧД, выдаваемая физическим лицом, также удостоверяется нотариусом.

 Хранение МЧД, выданной нотариально, обеспечивается посредством цифровой платформы распределенного реестра ФНС России. Проверка МЧД будет осуществляться с помощью сервисов ФНС.

 Начальник отдела регистрации недвижимости в электронном виде Управления Росреестра по Самарской области **Дмитрий Евгеньевич Кожевников** отмечает: *«Бумажные доверенности, а также ранее выданные до 31.08.2023 нотариальные доверенности (в формате пара pdf/sig) продолжают действовать. А вновь выдаваемые электронные доверенности должны быть подготовлены в новом формате - машиночитаемых доверенностей. В будущем МЧД могут стать обязательными для всех обращений представителей юридических лиц за услугами Росреестра с учетом того, что существующим законопроектом предусматривается обязанность обращения юрлиц в орган регистрации прав только в электронном виде.».*

 У каждой сформированной машиночитаемой доверенности появляется специальный идентификатор. По нему любое заинтересованное лицо может проверить, действует ли доверенность. Для этого нужно добавить номер доверенности в реестр машиночитаемых доверенностей ФНС.

Материал подготовлен пресс-службой Управления Росреестра по Самарской области